### **Mozilla Firefox**

Click the 📫 icon in the upper right corner of Firefox, then click "Settings" in the menu. In the upper left corner, you will see "Privacy and Security"

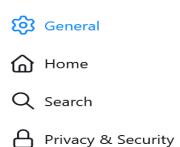

## Under Browser Privacy, scroll to "Cookies and Site Data" and Clear Data

### **Cookies and Site Data**

| Your stored cookies, site data, and cache are currently using 13.3 MB of | Clear Data                 |
|--------------------------------------------------------------------------|----------------------------|
| disk space. Learn more                                                   | <u>M</u> anage Data        |
| Delete <u>c</u> ookies and site data when Firefox is closed              | Manage E <u>x</u> ceptions |

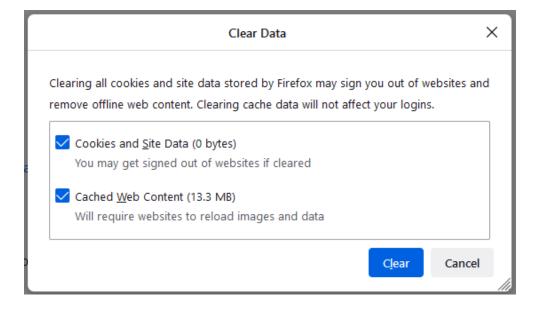

# Under Browser Privacy, Clearing the "Cache and History"

# History Firefox will Use custom settings for history ✓ ✓ Remember browsing and download history Clear History... □ Remember search and form history Settings... ✓ Clear history when Firefox closes Settings...

| Clear A                                                | II History           | ×    |
|--------------------------------------------------------|----------------------|------|
| Time range to clear: Everything                        | ~                    |      |
| All selected items will be<br>This action cannot be un |                      |      |
| History                                                |                      |      |
| ✓ Browsing & Download History                          | <u>C</u> ookies      |      |
| 🗸 Active <u>L</u> ogins                                | ✓ C <u>a</u> che     |      |
| ✓ Form & Search History                                |                      |      |
| Data                                                   |                      |      |
| Site Preferences                                       | Offline Website Data |      |
|                                                        | OK Cance             | el . |

# Under Permissions allow "Pop-ups"

| Permissions                                |                   |
|--------------------------------------------|-------------------|
| O Location                                 | Se <u>t</u> tings |
| Camera                                     | Se <u>t</u> tings |
| ₽ Microphone                               | Se <u>t</u> tings |
| Rearn more                                 | Settings          |
| Pause notifications until Firefox restarts |                   |
| 🕑 Autoplay                                 | Settings          |
| C Virtual Reality                          | Settings          |
|                                            |                   |
| ✓ Block pop-up windows                     | Exceptions        |